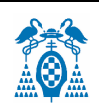

**UNIVERSIDAD DE ALCALÁ ESCUELA POLITÉCNICA SUPERIOR DEPARTAMENTO DE ELECTRÓNICA** 

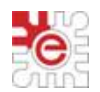

#### **GRADO EN INGENIERÍA EN ELECTRÓNICA DE COMUNICACIONES**

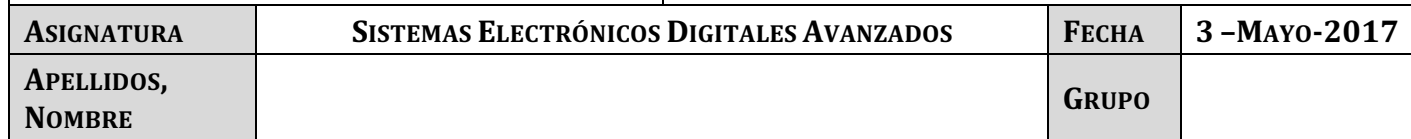

#### **PRUEBA DE EVALUACIÓN INTERMEDIA 2**

#### **CUESTION 1**

Suponiendo un sistema con un LPC1768 con las tareas que se indican a continuación, identifique los parámetros **D** y **T** de cada una de ellas y **justifique el valor explicando el subsistema interno del microcontrolador que utilizaría** y en qué modo se configuraría. Tenga en cuenta que es un único microcontrolador con recursos limitados.

- a) Recepción de datos a 38400 baudios por la UART 3
- b) Generación de una señal cuadrada con un ciclo de trabajo de un 50% de frecuencia variable entre 1kHz y 100kHz.
- c) Generación de una señal PWM de 10kHz de frecuencia con un ciclo de trabajo que oscila entre un 10% y un 90%.
- d) Reproducción repetida de un mensaje de audio de 10 segundos de duración con una frecuencia de muestro de 8kHz y muestras de 10 bits utilizando DMA.
- e) Grabación simultánea de dos canales de audio a una frecuencia de muestreo de 8kHz durante un segundo cuando lo solicite el usuario.

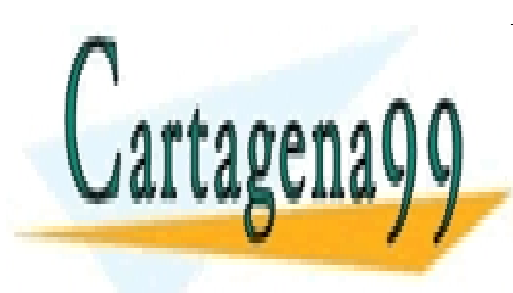

CLASES PARTICULARES, TUTORÍAS TÉCNICAS ONLINE LLAMA O ENVÍA WHATSAPP: 689 45 44 70

ONLINE PRIVATE LESSONS FOR SCIENCE STUDENTS CALL OR WHATSAPP:689 45 44 70

www.cartagena99.com no se hace responsable de la información contenida en el presente documento en virtud al Artículo 17.1 de la Ley de Servicios de la Sociedad de la Información y de Comercio Electrónico, de 11 de julio de 2002. Si la información contenida en el documento es ilícita o lesiona bienes o derechos de un tercero háganoslo saber y será retirada.

# **CUESTIÓN 2**

Suponiendo que un sistema basado en el LPC1768 tiene tres tareas con los parámetros que se indican en la tabla y el programa principal tiene una región crítica de 1ms

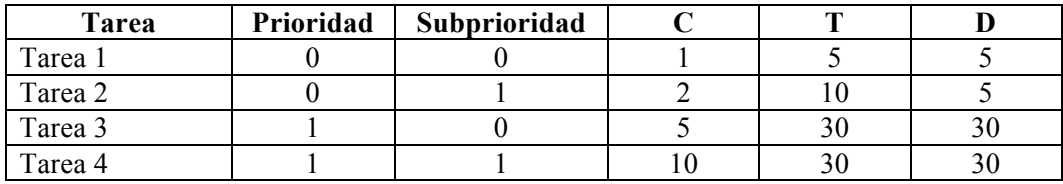

**Nota:** Unidades en ms

Se pide:

a) Analice si el sistema es ejecutable.

- b) Si el sistema es ejecutable:
	- Calcule la duración máxima de una región crítica del programa principal que haría que el sistema dejara de ser ejecutable.

Si el sistema no es ejecutable:

• Identifique los factores que hacen que el sistema no sea ejecutable y proponga una o varias soluciones que hagan el sistema ejecutable.

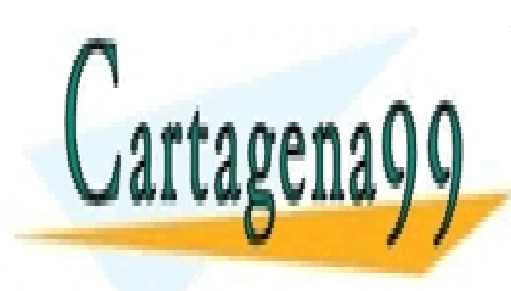

CLASES PARTICULARES, TUTORÍAS TÉCNICAS ONLINE LLAMA O ENVÍA WHATSAPP: 689 45 44 70

ONLINE PRIVATE LESSONS FOR SCIENCE STUDENTS CALL OR WHATSAPP:689 45 44 70

2 Artículo 17.1 de la Ley de Servicios de la Sociedad de la Información y de Comercio Electrónico, de 11 de julio de 2002. www.cartagena99.com no se hace responsable de la información contenida en el presente documento en virtud al Si la información contenida en el documento es ilícita o lesiona bienes o derechos de un tercero háganoslo saber y será retirada.

# **CUESTIÓN 3.**

En una aplicación de monitorización remota de un sistema de alarma, se desea visualizar remotamente el estado del sistema y posibilitar su activación o desactivación al acceder a la página **alarma.cgi**. El estado del sistema se almacena en la variable global **uint8\_t estado** que podrá tomar los valores 0 (sistema desarmado), 1 (sistema armado) y 2 (alarma activa). Además de indicar textualmente el estado del sistema, el fondo de la pantalla dependerá del estado: verde (sistema desarmado), amarillo (sistema armado), y rojo (alarma activada). Por seguridad, para poder armar o desarmar el sistema, deberá introducirse una clave que deberá coincidir con la cadena de texto almacenada en el array **char password[10]**. Si este código es correcto se cambiará el estado accediendo a la variable **estado**. En la tabla siguiente se muestra el código HTML y la salida visualizada en el navegador dependiendo del estado.

Indique el contenifo del fichero **temperatura.cgi** a la que accedería el navegador y el contenido de las funciones *cgi\_func(…)*, *cgi\_process\_data(...)*, y/o *cgi\_process\_var(...)* necesarias.

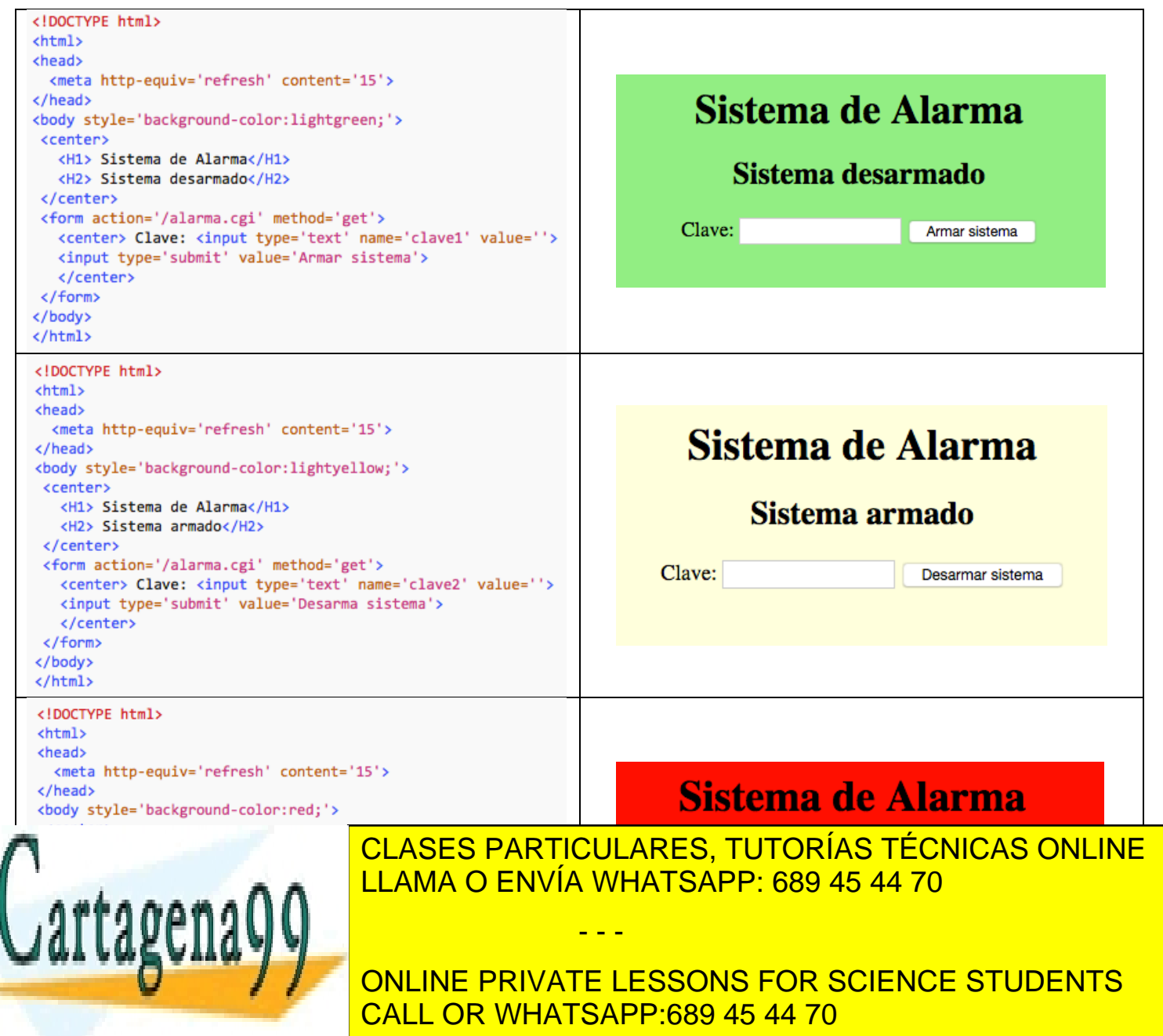

Artículo 17.1 de la Ley de Servicios de la Sociedad de la Información y de Comercio Electrónico, de 11 de julio de 2002.<br>Si la información contanida en el desumente es ilísite e legione biomas e derechas de un tercero béga www.cartagena99.com no se hace responsable de la información contenida en el presente documento en virtud al Si la información contenida en el documento es ilícita o lesiona bienes o derechos de un tercero háganoslo saber y será retirada.

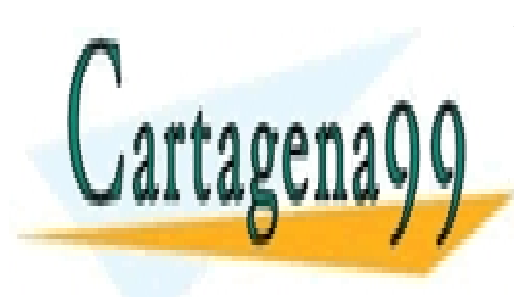

CLASES PARTICULARES, TUTORÍAS TÉCNICAS ONLINE LLAMA O ENVÍA WHATSAPP: 689 45 44 70

ONLINE PRIVATE LESSONS FOR SCIENCE STUDENTS CALL OR WHATSAPP:689 45 44 70

4 Artículo 17.1 de la Ley de Servicios de la Sociedad de la Información y de Comercio Electrónico, de 11 de julio de 2002. www.cartagena99.com no se hace responsable de la información contenida en el presente documento en virtud al Si la información contenida en el documento es ilícita o lesiona bienes o derechos de un tercero háganoslo saber y será retirada.

### **CUESTIÓN 4.**

Explique qué es un DSP y sus características fundamentales.

**CUESTIÓN 5.** Explique qué se entiene por System on Chip.

## **CUESTIÓN 6.**

Explique qué función tiene el "Scheduler" y el "Dispatcher" en un Sistema Operativo en Tiempo Real.

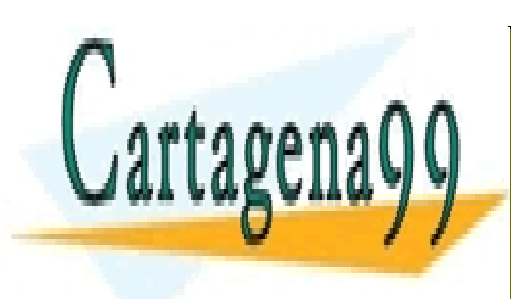

CLASES PARTICULARES, TUTORÍAS TÉCNICAS ONLINE LLAMA O ENVÍA WHATSAPP: 689 45 44 70

ONLINE PRIVATE LESSONS FOR SCIENCE STUDENTS CALL OR WHATSAPP:689 45 44 70

5 Artículo 17.1 de la Ley de Servicios de la Sociedad de la Información y de Comercio Electrónico, de 11 de julio de 2002. www.cartagena99.com no se hace responsable de la información contenida en el presente documento en virtud al Si la información contenida en el documento es ilícita o lesiona bienes o derechos de un tercero háganoslo saber y será retirada.

#### **CUESTIÓN 7.**

Explique en detalle el método de arbitración por interrupción de las memorias DUAL-PORT y justifícalo sobre el esquema de la figura. Considere que el bloque de memoria está mapeado en la dirección 0x8000.0000 y que cada chip tiene una capacidad de 16Kbytes.

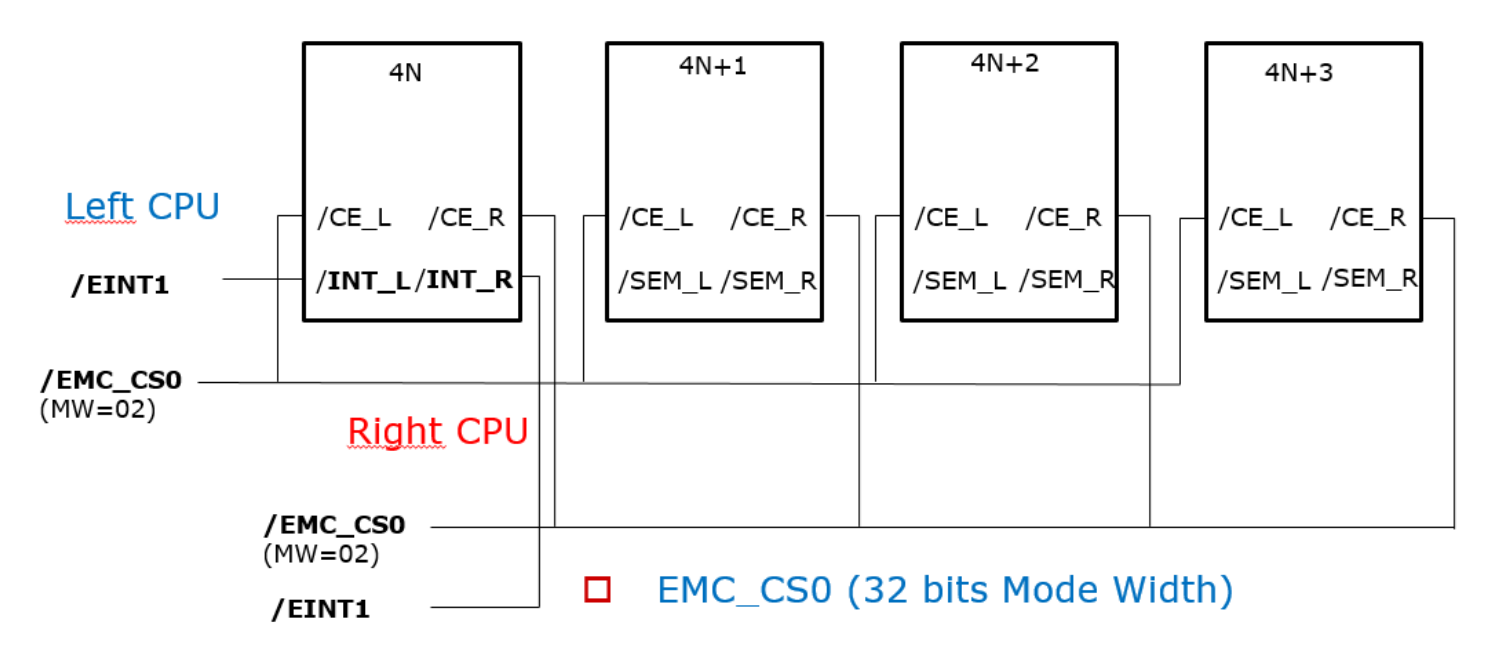

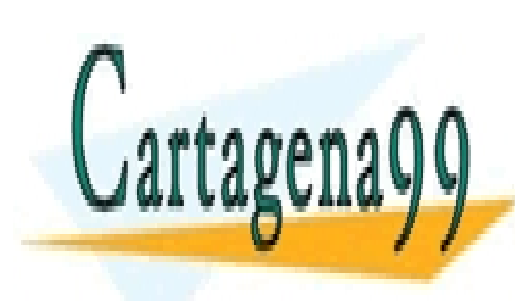

CLASES PARTICULARES, TUTORÍAS TÉCNICAS ONLINE LLAMA O ENVÍA WHATSAPP: 689 45 44 70

ONLINE PRIVATE LESSONS FOR SCIENCE STUDENTS CALL OR WHATSAPP:689 45 44 70

6 Artículo 17.1 de la Ley de Servicios de la Sociedad de la Información y de Comercio Electrónico, de 11 de julio de 2002. www.cartagena99.com no se hace responsable de la información contenida en el presente documento en virtud al Si la información contenida en el documento es ilícita o lesiona bienes o derechos de un tercero háganoslo saber y será retirada.

# **CUESTIÓN 8.**

El diagrama de bloques del circuito de la figura representa un sistema de grabación/reproducción de audio en el que se utilizan dos potenciómetros digitales para controlar la ganancia del micrófono y el volumen del altavoz.

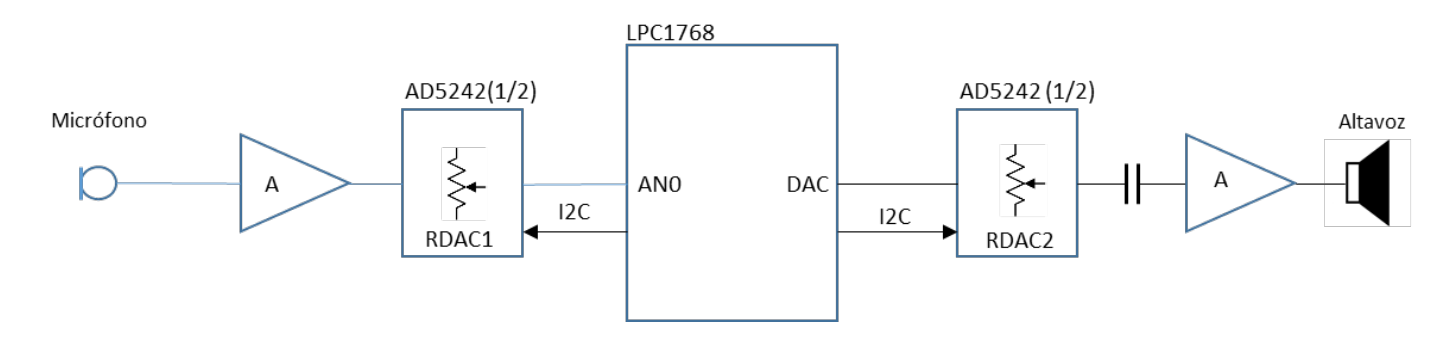

Dibuja detalladamente el diagrama de conexión del AD5242 con el LPC1768 teniendo en cuenta la librería de funciones del bus I2C del Anexo 1 y escriba la función que permite variar el volumen de salida entre el 0 y 100% *i2C\_volumen(char porcentaje)*

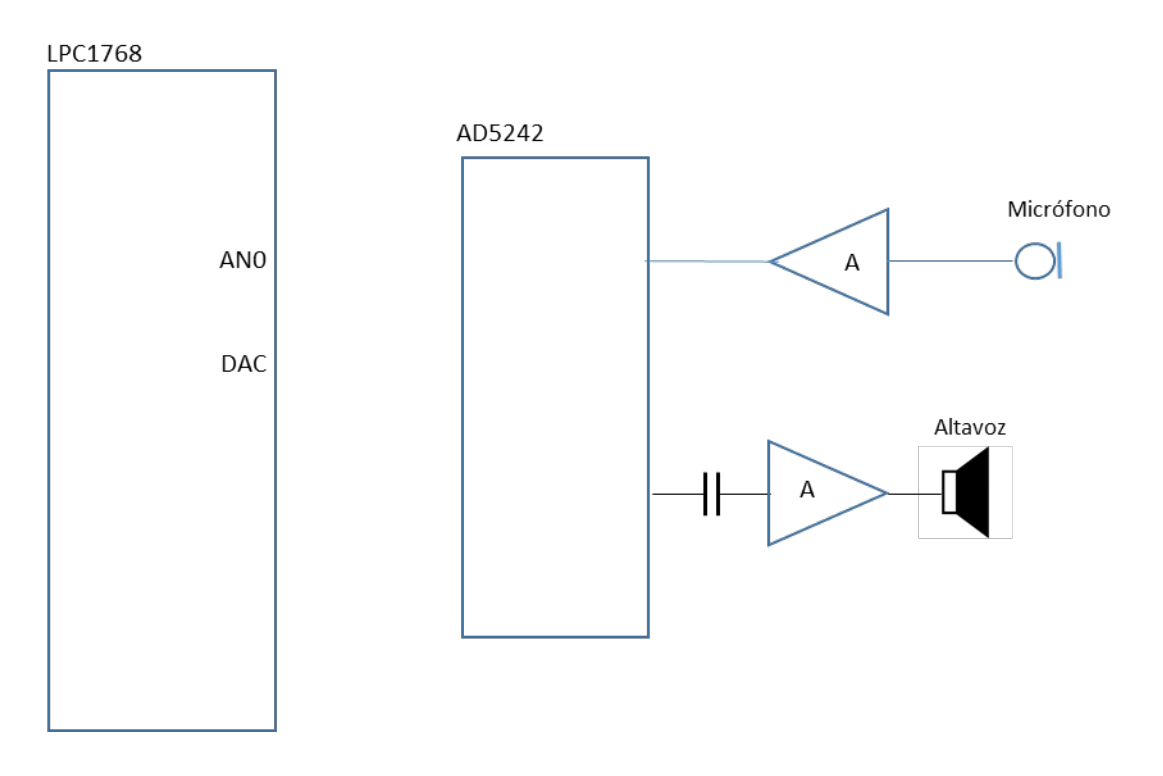

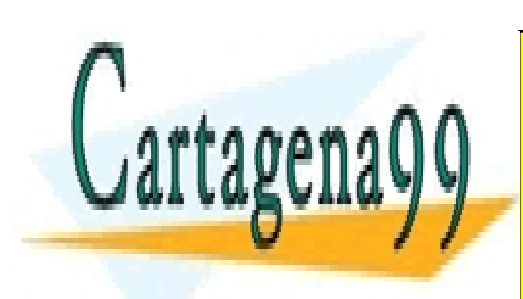

CLASES PARTICULARES, TUTORÍAS TÉCNICAS ONLINE LLAMA O ENVÍA WHATSAPP: 689 45 44 70

ONLINE PRIVATE LESSONS FOR SCIENCE STUDENTS CALL OR WHATSAPP:689 45 44 70

Artículo 17.1 de la Ley de Servicios de la Sociedad de la Información y de Comercio Electrónico, de 11 de julio de 2002.<br>Si la información contanida en el desumente es ilísite e legione biomes e dereches de un teresco béga www.cartagena99.com no se hace responsable de la información contenida en el presente documento en virtud al Si la información contenida en el documento es ilícita o lesiona bienes o derechos de un tercero háganoslo saber y será retirada.

## **CUESTIÓN 9.**

.

Se desea controlar un sistema empotrado basado en el LPC1768 mediante una conexión WIFI, para lo cual se conecta con la UART3 el módulo ESP8266.

- Complete el diagrama de conexión del LPC1768 con el módulo WIFI.
- Complete la función de configuración del puerto serie y **realice los cálculos** para configurar la velocidad a 115200 baudios, 8 bits por dato y sin paridad.
- Calcule la velocidad real obtenida y el tiempo que tarda en transmitirse el comando enviado al ejecutarse la sentencia, *tx\_cadena\_UART3("Ejecutando...*\n\r"). Ver Anexo 2.

```
void uart3_init(void)
{
    LPC_PINCON-&PINSEL |= ;
    LPC PINCON->PINSEL |= ;
    LPC UART3->LCR= :
    LPC_UART3\nightharpoonup DLL =LPC_UART3->DLM= ;
    LPC_UART3->LCR=
;
}
```
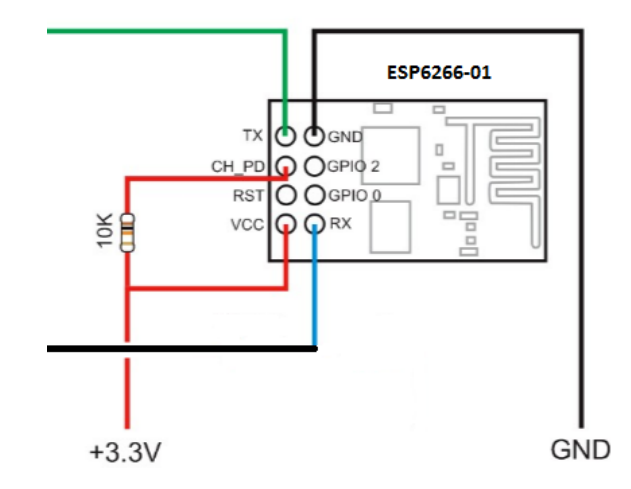

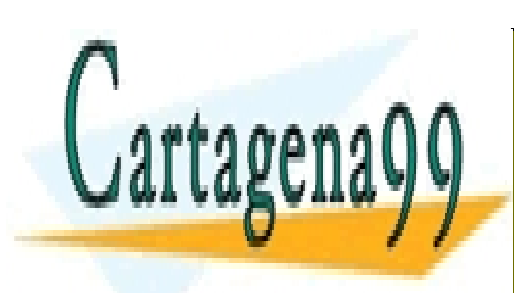

CLASES PARTICULARES, TUTORÍAS TÉCNICAS ONLINE LLAMA O ENVÍA WHATSAPP: 689 45 44 70

ONLINE PRIVATE LESSONS FOR SCIENCE STUDENTS CALL OR WHATSAPP:689 45 44 70

Artículo 17.1 de la Ley de Servicios de la Sociedad de la Información y de Comercio Electrónico, de 11 de julio de 2002.<br>Si la información contanida en el desumente es ilísite e legione biomes e dereches de un teresco béga www.cartagena99.com no se hace responsable de la información contenida en el presente documento en virtud al Si la información contenida en el documento es ilícita o lesiona bienes o derechos de un tercero háganoslo saber y será retirada.

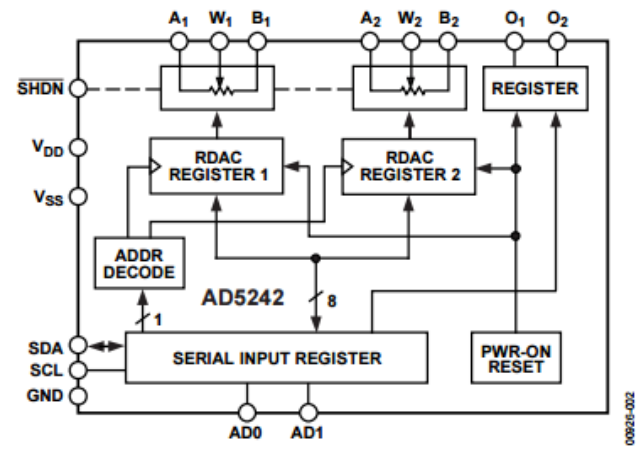

# **Anexo 1. AD5242 y librería de funciones del bus I2C**

Figure 2. AD5242 Functional Block Diagram

#### Table 2.

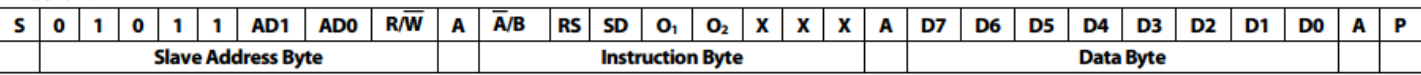

where:

 $S = start condition$ 

 $P = stop condition$ 

 $A = **acknowledge**$ 

 $X = don't care$ 

AD1, AD0 = Package pin programmable address bits. Must be matched with the logic states at Pin AD1 and Pin AD0.

 $R/\overline{W}$  = Read enable at high and output to SDA. Write enable at low.

 $\overline{A/B}$  = RDAC subaddress select; 0 for RDAC1 and 1 for RDAC2.

 $RS = Midscale$  reset, active high.

SD = Shutdown in active high. Same as SHDN except inverse logic.

 $O_1$ ,  $O_2$  = Output logic pin latched values

D7, D6, D5, D4, D3, D2, D1, D0 = data bits.

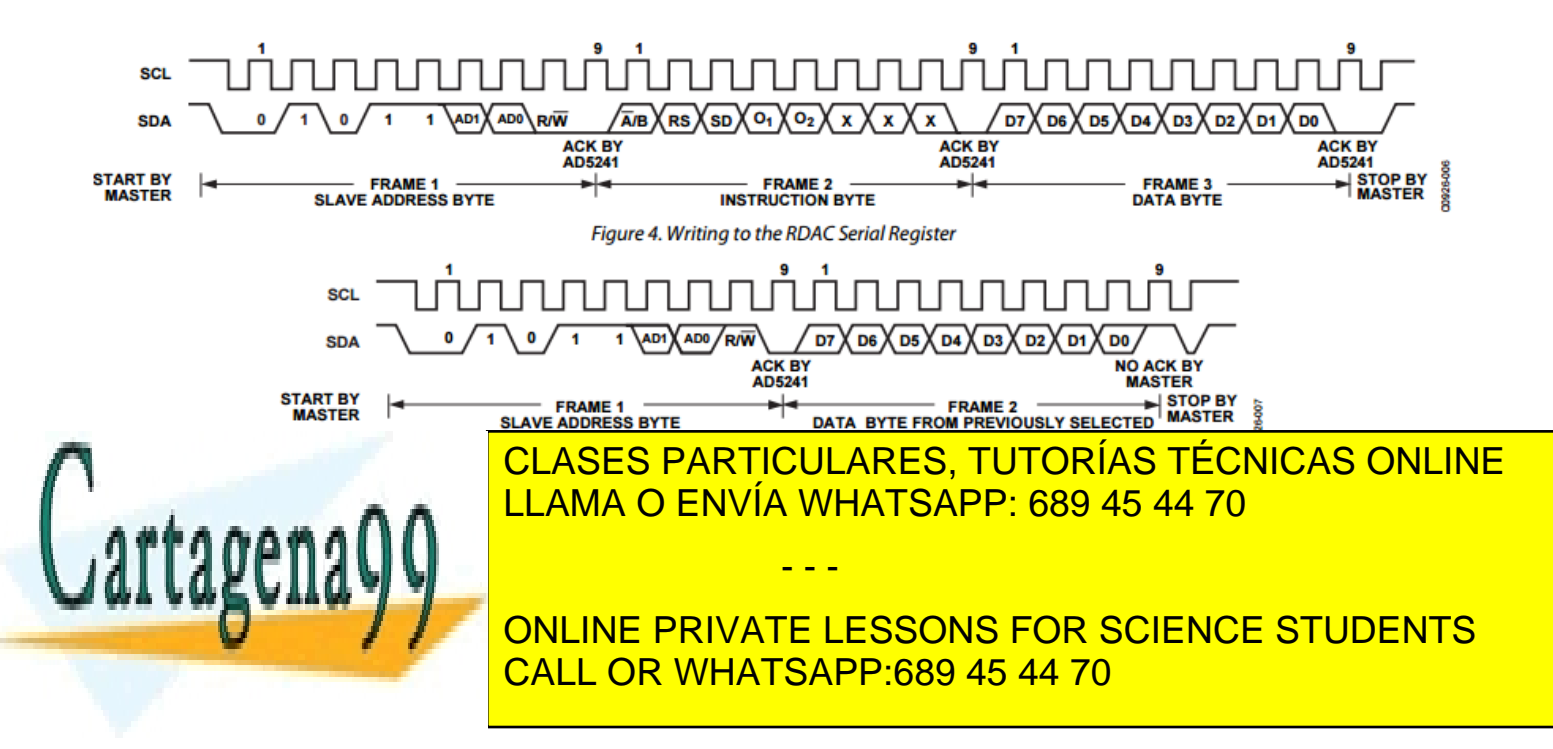

Artículo 17.1 de la Ley de Servicios de la Sociedad de la Información y de Comercio Electrónico, de 11 de julio de 2002.<br>Si la información contanida en el desumente es ilísite e legione bioxes e dereches de un teresco béga www.cartagena99.com no se hace responsable de la información contenida en el presente documento en virtud al Si la información contenida en el documento es ilícita o lesiona bienes o derechos de un tercero háganoslo saber y será retirada.

#### **FUNCIONES DEL BUS i2c:**

```
#include <LPC17xx.h>
#define SDA 0 
#define SCL 1 
void I2Cdelay(void)//retardo minimo de 4.7 us
{
unsigned char i; 
for(i=0;i<100;i++); //Modificar límite para garantizar los tiempos (Bus standar -->F_max=100kHz)
}
//Genera un pulso de reloj (1 ciclo)
void pulso_SCL(void)
{
LPC_GPIO0->FIOSET=(1<<SCL); // Genera pulso de reloj (nivel alto)
I2Cdelay();
LPC_GPIO0->FIOCLR=(1<<SCL); // Nivel bajo
I2Cdelay();
}
void I2CSendByte(unsigned char byte)
{
 unsigned char i;
 for(i=0;i<8;i++){
       if (byte &0x80) LPC_GPIO0->FIOSET=(1<<SDA); // envia cada bit, comenzando por el MSB
       else LPC_GPIO0->FIOCLR=(1<<SDA);
       byte = byte <<1; // siguiente bit
       pulso_SCL();
       }
//Leer ACK que envía el Slave (el Master ha de enviar un pulso de reloj)<br>// CONFIGURAR PIN SDA COMO ENTRADA; //espera ACK(config. pin como
                                        // espera ACK(config. pin como entrada)
LPC_GPIO0->FIODIR&=~(1<<SDA);
pulso_SCL();
// CONFIGURA PIN SDA COMO SALIDA;<br>LPC GPIO0->FIODIR|=(1<<SDA);
                                          LPC_GPIO0->FIODIR|=(1<<SDA); // Dejamos SDA de nuevo como salida 
}
//Función que envía START + Byte de dirección del Slave (con bit LSB inicando R/W)
void I2CSendAddr(unsigned char addr, unsigned char rw)
{
 //CONFIGURAR PINs SDA, SCL COMO SALIDAS; // Por si se nos olvidada en la conf. general.
 LPC_GPIO0->FIODIR|=(1<<SDA)|(1<<SCL);
LPC_GPIO0->FIOSET|=(1<<SDA)|(1<<SCL); // SDA y SCL a nivel alto para garantizar el
                                        // nivel de reposo del bus + tiempo.
 I2Cdelay();
 SDA=0; //condicion de START: Bajar SDA y luego SCL
 I2Cdelay();
 SCL=0;
 I2Cdelay();
 I2CSendByte((addr=addr<<1) + rw); //envia byte de direccion 
                                   //addr, direccion (7bits) 
                                    //rw=1, lectura
                                   //rw=0, escritura
}
<u>LLAMA O ENVÍA WHATSAPP: 689 45 44 70</u>
// el bit ACK o NACK (si es último byte leído) que se pasa como argumento de la función.
unsigned char I2CGetByte(unsigned char ACK)
{
CONLINE PRIVATE LESSONS FOR SCIENCE STUDENTS
// Ack and de leer el ultimo byte de leer el ultimo byte de leer el ultimo byte de leer el ultimo byte de le
 unsigned char i, byte;
 for(i=0;i<8;i++){ //lee un bit comenzando por el MSB
                                 CLASES PARTICULARES, TUTORÍAS TÉCNICAS ONLINE
                                                      - - -
                                 CALL OR WHATSAPP:689 45 44 70
```
Artículo 17.1 de la Ley de Servicios de la Sociedad de la Información y de Comercio Electrónico, de 11 de julio de 2002.<br>Di la información contacido en el desumente es ilísite e legione biases e dereches de un teresco béga www.cartagena99.com no se hace responsable de la información contenida en el presente documento en virtud al Si la información contenida en el documento es ilícita o lesiona bieñes o derechos de un tercero háganoslo saber y será retirada.

```
LPC_GPIO0->FIOSET=(1<<SCL);//mientras SCL=1
              I2Cdelay();
             byte=byte<<1;
             if(LPC_GPIO0->FIOPIN&(1<<SDA)) byte++;//Si leemos "1" sumamos para introducir el "1"
             LPC_GPIO0->FIOCLR=(1<<SCL); //Si leemos "0" solo desplazamos (se introduce un "0")
             I2Cdelay();
             }
//CONFIGURAR PIN SDA COMO SALIDA; // Master envía un ACK por cada byte leído.
LPC_GPIO0->FIODIR|=(1<<SDA);
if(ACK)LPC_GPIO0->FIOSET=(1<<SDA); // ACK o (NACK) es funcion del último byte leído
      else LPC_GPIO0->FIOCLR=(1<<SDA);
pulso_SCL(); // Pulso de reloj para su envío
return (byte);
}
```

```
void I2CSendStop(void)
```

```
{
LPC_GPIO0->FIOCLR=(1<<SDA);
 I2Cdelay();<br>LPC GPIO0->FIOSET=(1<<SCL);
                                                         LPC_GPIO0->FIOSET=(1<<SCL); // Subir SCL, y después SDA!! para dejar el bus en reposo
 I2Cdelay();
 LPC_GPIO0->FIOSET=(1<<SDA);
I2Cdelay();
}
```
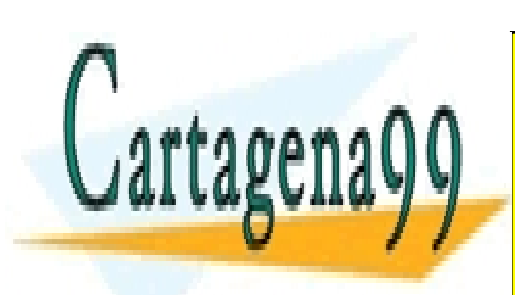

CLASES PARTICULARES, TUTORÍAS TÉCNICAS ONLINE LLAMA O ENVÍA WHATSAPP: 689 45 44 70

ONLINE PRIVATE LESSONS FOR SCIENCE STUDENTS CALL OR WHATSAPP:689 45 44 70

Artículo 17.1 de la Ley de Servicios de la Sociedad de la Información y de Comercio Electrónico, de 11 de julio de 2002.<br>Si la información contacido en el desumente es ilísite e legione biogão e derechos de un teresco béga www.cartagena99.com no se hace responsable de la información contenida en el presente documento en virtud al Si la información contenida en el documento es ilícita o lesiona bienes o derechos de un tercero háganoslo saber y será retirada.

# **Anexo 2. Funciones del Puerto Serie (UART0)**

```
void UARTO IRQHandler(void) {
   Switch(LPC_UART0->IIR&0x0E) {
   case 0 \times 04:
                                /* RBR, Receiver Buffer Ready */
     *ptr rx=LPC UARTO->RBR; /* lee el dato recibido y lo almacena */
     if(*ptr_rxx++ == 13) /* Caracter return --> Cadena completa */
                               /* Añadimos el caracter null para tratar los datos recibidos como una cadena*/
        *_{ptr}\bar{r}x=0;
       rx\_completea = 1;\frac{1}{x} rx completa */
       ptr_rx=buffer;
                               /* puntero al inicio del buffer para nueva recepción */
     break;
   case 0 \times 02:
                                    /* THRE, Transmit Holding Register empty */
     if('ptr tx!=0)LPC_UARTO->THR = *ptr_tx++; /* carga un nuevo dato para ser transmitido */
     el se
       tx completa=1;
     break;Þ
3
```

```
void tx cadena UARTO (char *cadena)
\epsilonptr_tx=cadena;
   tx completa=0;
   LPC_UARTO->THR = *ptr_tx; // IMPORTANTE: Introducir un carácter al comienzo para iniciar TX o
Þ
                               // activar flag interrupción por registro transmisor vacio
```
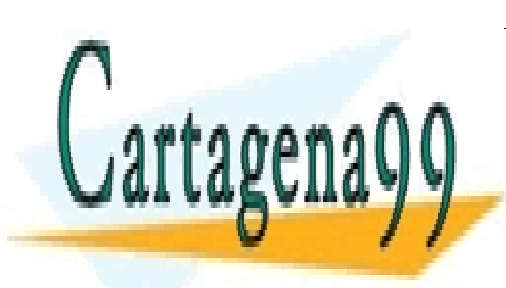

CLASES PARTICULARES, TUTORÍAS TÉCNICAS ONLINE LLAMA O ENVÍA WHATSAPP: 689 45 44 70

ONLINE PRIVATE LESSONS FOR SCIENCE STUDENTS CALL OR WHATSAPP:689 45 44 70

Artículo 17.1 de la Ley de Servicios de la Sociedad de la Información y de Comercio Electrónico, de 11 de julio de 2002.<br>Si la información contanida en el desumente es ilísite e legione biogão e dereches de un teresco béga www.cartagena99.com no se hace responsable de la información contenida en el presente documento en virtud al Si la información contenida en el documento es ilícita o lesiona bienes o derechos de un tercero háganoslo saber y será retirada.